## How to write a basic technical paper for the IEEE?

Eszter Lukács IEEE Client Services Manager Europe

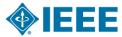

## About the IEEE

- A not-for-profit society
- World's largest technical membership association with over 415,000 members in 160 countries
- Five core areas of activity
  - Publishing
  - Conferences
  - Standards
  - Membership
  - E-learning

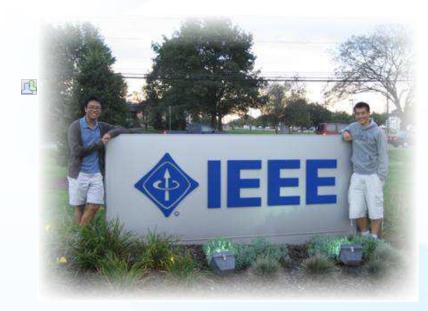

#### **IEEE's Mission**

*IEEE's core purpose is to foster technological innovation and excellence for the benefit of humanity* 

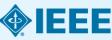

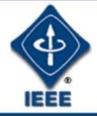

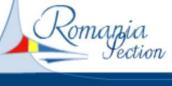

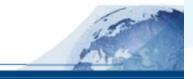

#### News

- About IEEE
- About Region 8
- About Romania
- Constitution
- Romania Bylaws
- Section Committee
- Chapters
- Student Branches
- Report Activities
- Members Area

#### The IEEE Is...

#### ...A World of Technology

The Institute of Electrical and Electronics Engineers (IEEE) is the world's largest technical professional society. Founded in 1884 by a handful of practitioners of the new electrical engineering discipline, today's Institute is comprised of more than 320,000 members who conduct and participate in its activities in 147 countries. The men and women of the IEEE are the technical and scientific professionals making the revolutionary engineering advances which are reshaping our world today.

#### ...Achieving Goals

The technical objectives of the IEEE focus on advancing the theory and practice of electrical, electronics and computer engineering and computer science. To realize these objectives, the IEEE sponsors technical conferences, symposia and local meetings worldwide: publishes nearly 25% of the world's technical papers in electrical, electronics and computer engineering; provides

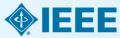

## Technology leaders rely on IEEE publications and tutorials

| <b>IEEE Journals &amp; Magazines</b> —Top-cited in the fields of electrical engineering and computing—174 in all.                                                         | Eight New<br>in 2015                                 |
|----------------------------------------------------------------------------------------------------|------------------------------------------------------|
| <b>IEEE Conference Proceedings</b> —Cutting-edge papers presented at IEEE conferences globally.                                                                           | Now 1,400+<br>Annual titles!                         |
| <b>IEEE Standards</b> —Quality product and technology standards used<br>by worldwide industries and companies to ensure safety, drive<br>technology, and develop markets. | Smart Grid,<br>NESC®, 802                            |
| <b>IEEE Educational Courses</b> —Over 300 IEEE educational online learning courses, plus IEEE English for Engineering.                                                    | More Courses,<br>New Series                          |
| eBooks Collections – Two eBook collections now available, IEEE-<br>Wiley eBooks Library, MIT Press eBooks Library and NEW in 2015!<br>Morgan & Claypool eBooks            | IEEE-Wiley,<br>MIT Press<br>and Morgan &<br>Claypool |

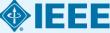

**IEEE covers all areas of technology** More than just electrical engineering & computer science MACHINE LEARNING BIG DATA **OPTICS** RENEWABLE ENERGY SEMICONDUCTORS SMART GRID **MAGING** NANOTECHNOLOGY SIGNAL PROCESSING AEROSPACE **HUMAN-CENTERED INFORMATICS** COMMUNICATIONS **ELECTRONICS BIOMEDICAL ENGINEERING NEXT GEN WIRELESS CIRCUITS CLOUD COMPUTING CYBER SECURITY** ELECTROMAGNETICS **<b>** 

### Full text content from all 38 IEEE Societies

**IEEE Aerospace and Electronic Systems Society** 

**IEEE Antennas and Propagation Society** 

**IEEE Broadcast Technology Society** 

**IEEE Circuits and Systems Society** 

**IEEE Communications Society** 

IEEE Components, Packaging, and Manufacturing Technology Society

**IEEE Computational Intelligence Society** 

**IEEE Computer Society** 

**IEEE Consumer Electronics Society** 

**IEEE Control Systems Society** 

**IEEE Dielectrics and Electrical Insulation Society** 

**IEEE Education Society** 

**IEEE Electron Devices Society** 

**IEEE Electromagnetic Compatibility Society** 

IEEE Engineering in Medicine and Biology Society

**IEEE Geoscience and Remote Sensing Society** 

**IEEE Industrial Electronics Society** 

**IEEE Industry Applications Society** 

**IEEE Information Theory Society** 

**IEEE Instrumentation and Measurement Society** 

IEEE Intelligent Transportation Systems Society

**IEEE Magnetics Society** 

IEEE Microwave Theory and Techniques Society

**IEEE Nuclear and Plasma Sciences Society** 

**IEEE Oceanic Engineering Society** 

**IEEE Photonics Society** 

**IEEE Power Electronics Society** 

**IEEE Power & Energy Society** 

**IEEE Product Safety Engineering Society** 

IEEE Professional Communications Society

**IEEE Reliability Society** 

**IEEE Robotics and Automation Society** 

**IEEE Signal Processing Society** 

IEEE Society on Social Implications of Technology

**IEEE Solid-State Circuits Society** 

IEEE Systems, Man, and Cybernetics Society

**IEEE Ultrasonics, Ferroelectrics, and Frequency Control Society** 

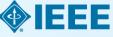

IEEE Vehicular Technology Society

#### Full text access to IEEE/IET Electronic Library (IEL)

- More than 3,4 million full text documents
- 174 IEEE journals & magazines
- 1400+ annual IEEE conferences + 43 VDE conferences
- More than 2800 IEEE standards (active, archived. redlines) + IEEE Standard Dictionary
- 20 IET conferences, 26 IET journals & magazines

- Inspec index records for all articles
- Backfile to 1988, select legacy data back to 1872
- Bell Labs Technical Journal (BLTJ) back to 1922

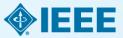

## **IEEE quality makes an impact**

Thomson Reuters Journal Citation Reports<sup>®</sup> by Impact Factor

#### **IEEE publishes:**

- 18 of the top 20 journals in Electrical and Electronic Engineering
- 18 of the top 20 journals in Telecommunications
- 8 of the top 10 journals in Computer Science, Hardware & Architecture
- 7 of the top 10 journals in Cybernetics
- 3 of the top 5 journals in Automation & Control Systems
- **3 of the top 5** journals in Artificial Intelligence
- 2 of the top 5 journals in Robotics

The Thomson Reuters Journal Citation Reports presents quantifiable statistical data that provides a systematic, objective way to evaluate the world's leading journals.

Based on the 2014 study released June 2015

More info: www.ieee.org/citations

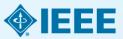

## **IEEE quality makes an impact**

Thomson Reuters Journal Citation Reports<sup>®</sup> by Impact Factor

#### **IEEE journals are:**

- **# 1** in Automation and Control
- **# 1** in Artificial Intelligence
- # 1 in Computer Hardware
- **# 1** in Cybernetics
- **# 1** in Electrical Engineering
- **# 1** in Information Systems
- # 1 in Measurement
- **# 1** in Theory and Methods
- **# 1** in Telecommunications
- # 2 in Aerospace Engineering
- # 2 in Robotics

Based on the 2014 study released June 2015

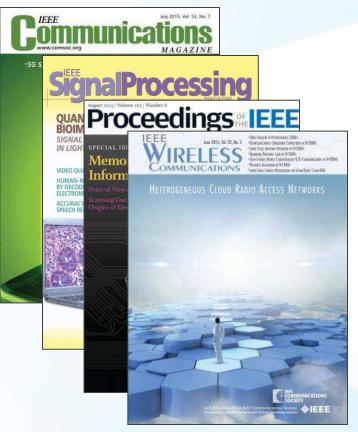

The Thomson Reuters Journal Citation Reports presents quantifiable statistical data that provides a systematic, objective way to evaluate the world's leading journals.

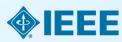

## **IEEE research powers new patents**

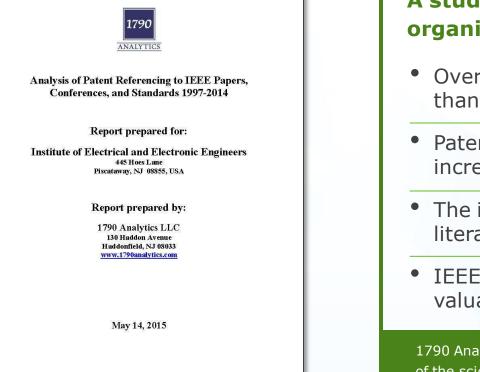

#### A study of the top 40 patenting organizations ranks IEEE #1 again

- Over three times more citations than any other publisher
- Patent referencing to IEEE increased 896% since 1997
- The importance of sci-tech literature in patents is rising
- IEEE research is increasingly valuable to innovators

1790 Analytics LLC performed an in-depth analysis of the science references from top patenting firms.

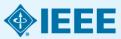

Source: 1790 Analytics LLC 2015

## **IEEE Leads US Patent Citations**

#### **Top 20 Publishers Referenced Most Frequently by Top 40 Patenting Organizations**

|                                                           |                                                                        |                      |                     |             |           |        | IEEE   |        |
|-----------------------------------------------------------|------------------------------------------------------------------------|----------------------|---------------------|-------------|-----------|--------|--------|--------|
|                                                           |                                                                        | Reed/I               | Elsevier/Pergamon/A |             | nders     |        |        |        |
|                                                           | Association for Computing Machinery (ACM)                              |                      |                     |             |           |        |        |        |
|                                                           | America                                                                | n Institute of Physi | cs (AIP/AVS)        |             |           |        |        |        |
|                                                           | 3GPP Genera                                                            | l Partnership Proje  | ct Standards Body   |             |           |        |        |        |
| S                                                         |                                                                        | nation Display (SID  |                     |             |           |        | ]      |        |
|                                                           |                                                                        | /Wiley-Verlag/Wile   | ·                   |             | IEEE is ( | cited  |        |        |
| American Chemical Society (ACS) Over 3x more often        |                                                                        |                      |                     |             |           |        |        |        |
|                                                           | Springer/Springer Wien/Springer-Verlag/Kluwer than any other publisher |                      |                     |             |           |        |        |        |
| The Internet Society/IETF-Internet Engineering Task Force |                                                                        |                      |                     | r publisher |           |        |        |        |
|                                                           | ne International Society for Optics and Photonics (SPIE)               |                      |                     |             |           |        |        |        |
|                                                           |                                                                        | ty for optics and r  |                     |             |           |        |        |        |
|                                                           | Joint IEEE and ACM<br>Nature Publishing Group                          |                      |                     |             |           |        |        |        |
|                                                           |                                                                        |                      |                     |             |           |        |        |        |
|                                                           | n Physical Societ                                                      |                      | 、<br>、              |             |           |        |        |        |
|                                                           |                                                                        | ication Union (ITU   | -                   |             |           |        |        |        |
|                                                           |                                                                        | and Technology (IE   | et/IEE)             |             |           |        |        |        |
|                                                           | rtment of Energy                                                       | ·                    |                     |             |           |        |        |        |
| Institute o                                               | f Pure and Appli                                                       | ed Physics (IPAP)    |                     |             |           |        |        |        |
| IEEE/The .                                                | Japan Society of                                                       | Applied Physics      |                     |             |           |        |        |        |
| Institute of                                              | f Electronics, Info                                                    | ormation and Com     | munication Engineer | s (IEICE)   |           |        |        |        |
|                                                           |                                                                        |                      | 1                   |             |           |        |        | 100000 |
| 0                                                         | 50000                                                                  | 100000               | 150000              | 200000      | 250000    | 300000 | 350000 | 400000 |

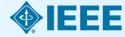

Source: 1790 Analytics LLC 2015. Based on number of references to papers/standards/conferences from 1997-2014

# Technology areas where patents cite IEEE most

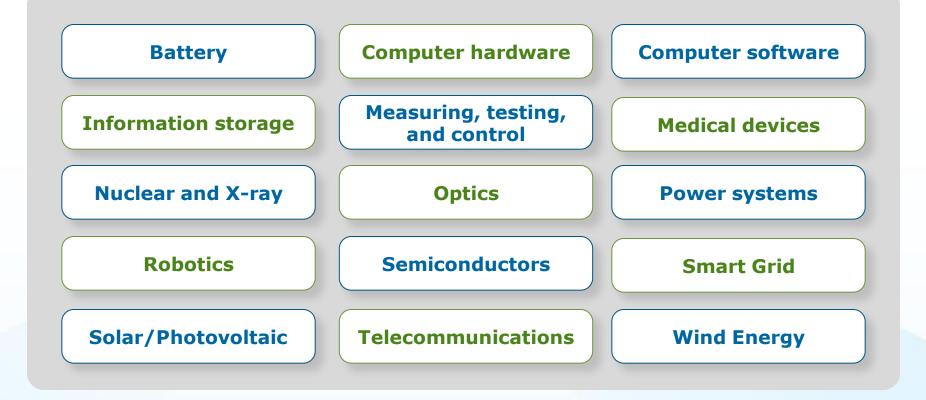

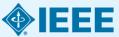

Source: 1790 Analytics LLC 2015

## **IEEE Leads European Patent Citations**

**Top 20 Publishers Referenced Most Frequently by Top 25 Patenting Organizations** 

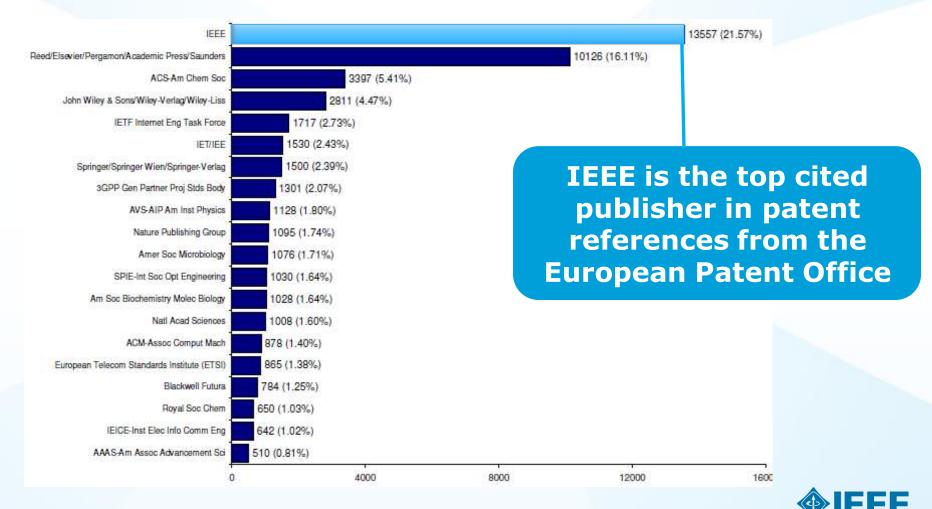

Source: 1790 Analytics LLC 2012, , Science References from 1997-2011

## New IEEE Journals Coming in 2015

- IEEE Trans. on **Big Data**
- IEEE Trans. on **Transportation Electrification**
- IEEE Trans. on Cognitive Communications and Networking
- IEEE Trans. on Computational Imaging
- IEEE Trans. on Molecular, Biological, and Multi-Scale Communications
- IEEE Trans. on Multi-Scale Computing Systems
- IEEE Trans. on Signal and Information Processing over Networks
- IEEE Systems, Man, and Cybernetics Magazine

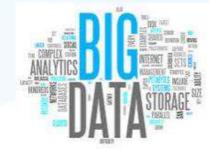

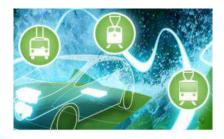

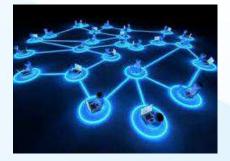

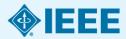

For a complete title listing, to go: http://ieeexplore.ieee.org/xpl/opacjrn.jsp

## **New IEEE Journals Coming in 2016**

- IEEE Robotics and Automation Letters
- IEEE Transactions on Sustainable Computing
- IEEE Journal of Multiscale and Multiphysics Computational Techniques
- IEEE Transactions on Intelligent Vehicles

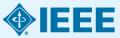

## **Examples of New IEEE Conferences in 2014**

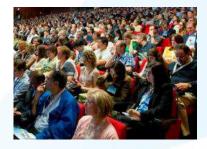

- Internet of Things (WF-IoT), 2014 IEEE World Forum on
- Humanitarian Technology Conference, (IHTC), 2014 IEEE Canada International
- Aerospace Electronics and Remote Sensing Technology (ICARES), 2014 IEEE International Conference on
- Antenna Measurements & Applications (CAMA), 2014 IEEE Conference on
- Consumer Electronics, Taiwan (ICCE-TW), 2014 IEEE International Conference on
- Energy Conversion (CENCON), 2014 IEEE Conference on
- Ethics in Science, Technology and Engineering, 2014 IEEE International Symposium on

- Transportation Electrification Asia-Pacific (ITEC Asia-Pacific), 2014 IEEE Conference and Expo
- Intelligent Energy and Power Systems (IEPS), 2014 IEEE International Conference on
- Quantum Optics Workshop (QOW), 2014
- Sensor Systems for a Changing Ocean (SSCO), 2014 IEEE
- Wireless and Mobile, 2014 IEEE Asia Pacific Conference on
- Industrial Engineering and Information Technology (IEIT), 2014 International Conference on
- Guidance, Navigation and Control Conference (CGNCC), 2014 IEEE Chinese

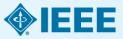

## Why Publish with IEEE?

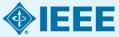

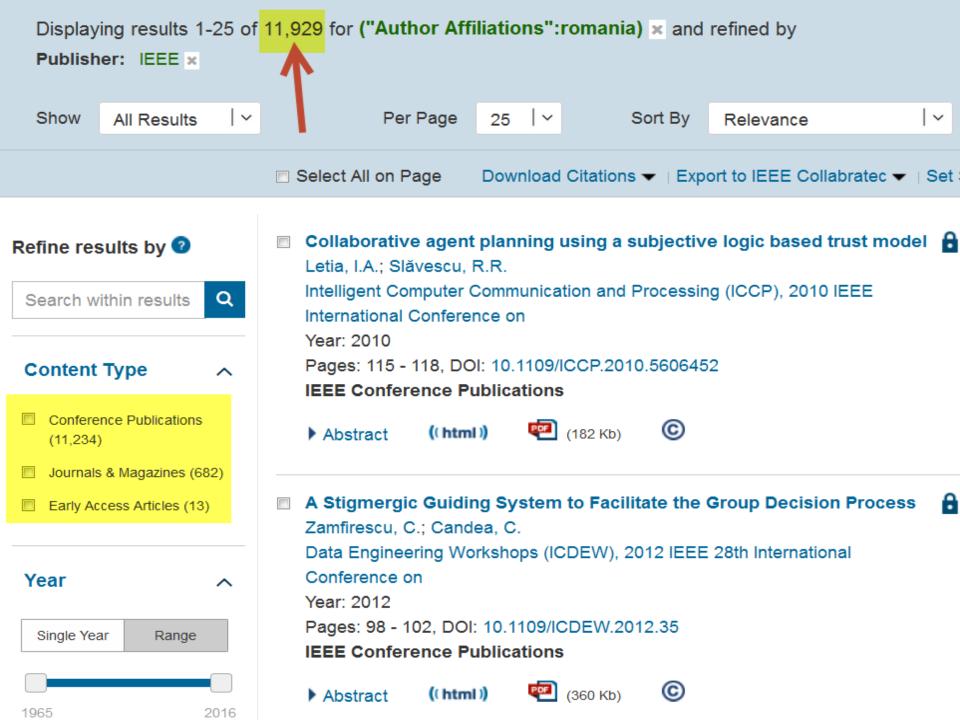

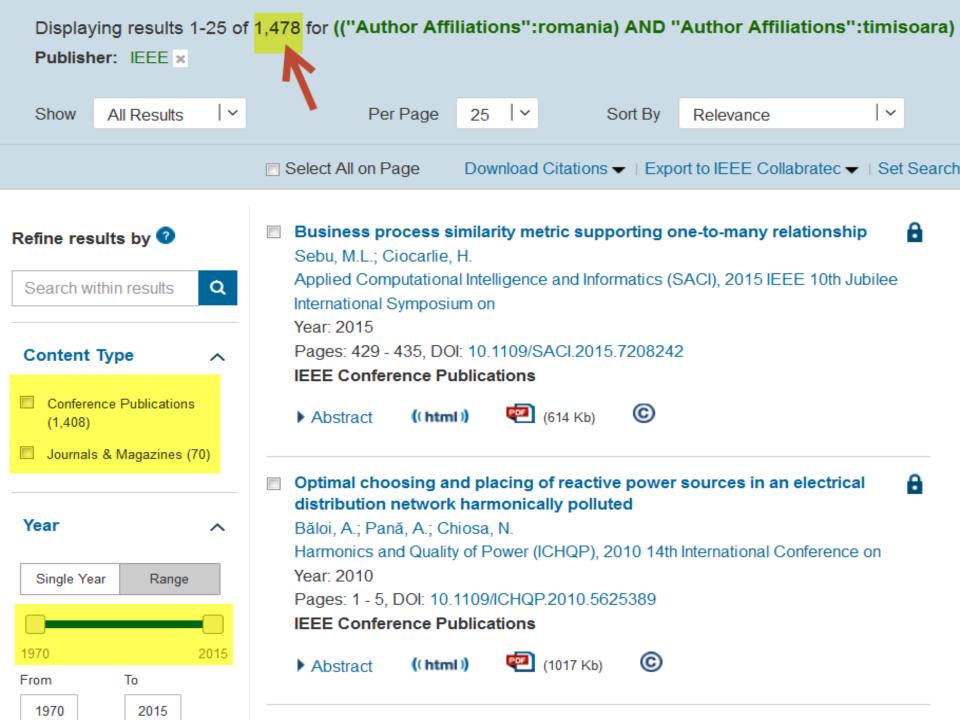

# What else increases an IEEE author's visibility?

#### IEEE's relationships with indexing and abstracting providers

Google

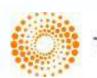

THOMSON REUTERS

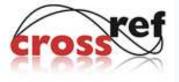

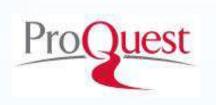

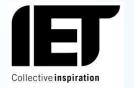

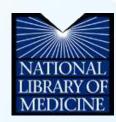

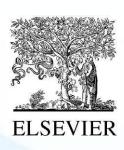

**EBSCO** 

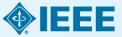

### Publish IEEE journal or IEEE conference?

- A journal article is a fully developed presentation of your work and its final findings
  - Original research results presented
  - Clear conclusions are made and supported by the data
- A conference article can be written while research is ongoing
  - Can present preliminary results or highlight recent work
  - Gain informal feedback to use in your research
- Conference articles are typically shorter than journal articles, with less detail and fewer references

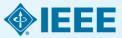

## **Duplicate Publication**

IEEE's policy on duplicate publication states

 "authors should only submit original work that has neither appeared elsewhere for publication, nor which is under review for another refereed publication. If authors have used their own previously published work(s) as a basis for a new submission, they are required to cite the previous work(s) and very briefly indicate how the new submission offers substantively novel contributions beyond those of the previously published work(s)."

http://ewh.ieee.org/soc/nps/TNS.htm

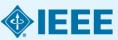

## Structure

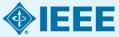

#### Paper Structure Elements of a manuscript

| RET RESERVICES OF DESIGNARY (VE. R. 6). (. MITTAGES ST. 20                                                                                                    |                                                                                                    |
|----------------------------------------------------------------------------------------------------|----------------------------------------------------------------------------------------------------|
| Turbine-Oscillating Water Column Devices Sitvador Celulos, Jany Reg., Iraide Layez, Josep Pea, Sarrier Meniter, IEZE, Eakr Robles, and Dara L. of Sullivan Mening and the fatters of the fatters of the fatters of the fatter of the fatters of the fatters of the fatter of the fatters of the fatters of the fatters of the fatter of the fatter of the fatters of the fatter of the fatters of the fatter of the fatter of the fatters of the fatter of the fatter of the | TAMBLE 2913<br>on, in 1990)<br>onk and on-<br>y of Denni,<br>Ph.D. denni                                                                                                    |
| Intelling systems in which issuitantensions control of the truth system is the position of the relation of the relation of the | ensure of the<br>in 2019,<br>in Rosearch<br>ris converting<br>and Environ-<br>tics at Aver-<br>and System<br>is asfore or<br>atting, Acab                                                                                                    |
| seen strengt is still in its relatives induce; allowed how the strengt is stored at the strengt is stored at the store strengt is stored at the strengt is stored at the stored at the stored  | Milling Sc.,<br>inlage Cont.<br>and 2001, re-<br>with Engineeric<br>ec. anational<br>ec. subtree for<br>Acute toAs-<br>from 2007m<br>is at the Hy-<br>PCCC. Whene<br>i'c curversion<br>and dat Mo-<br>resourd, MA,<br>conferences,<br>for heland in                                                                                     |
| b) Conclusion from Acceleration, State Providence Research and State Providence Research and     |                                                                                                    |
| and the standing theory to serve a standard to be a standard to be a stand |                                                                                                    |
|                                                                                                    |                                                                                                    |
|                                                                                                    |                                                                                                    |
|                                                                                                    | <section-header><section-header><section-header><section-header><text><text><text><text><text><text><text><text><text><text><text><text><text><text><text></text></text></text></text></text></text></text></text></text></text></text></text></text></text></text></section-header></section-header></section-header></section-header> |

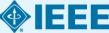

#### Paper Structure Title

An effective title should... •Answer the reader's question: *"Is this article relevant to me?"* •Grab the reader's attention •Describe the content of a paper using the fewest possible words

- Is crisp, concise
- Uses keywords
- Avoids jargon

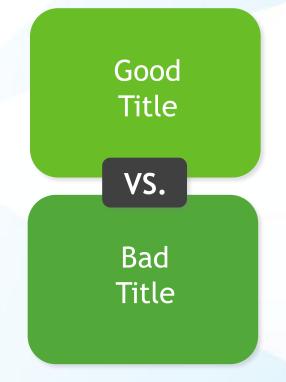

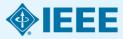

#### Paper Structure Good vs. Bad Title

A Human Expert-based Approach to Electrical Peak Demand Management

#### VS

A better approach of managing environmental and energy sustainability via a study of different methods of electric load forecasting

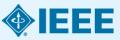

#### Paper Structure Good vs. Better Title

An Investigation into the Effects of Residential Air-Conditioning Maintenance in Reducing the Demand for Electrical Energy

VS

#### "Role of Air-Conditioning Maintenance on Electric Power Demand"

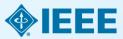

## Paper Structure Abstract

A "stand alone" condensed version of the article •No more than 250 words; Why you did it written in the past tense •Uses keywords and index terms

> Why they're useful & important & move the field forward

How the results were useful, important & move the field forward

What you did

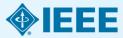

#### Paper Structure Good vs. Bad Abstract

The objective of this paper was to propose a human expert-based approach to electrical peak demand management. The proposed approach helped to allocate demand curtailments (MW) among distribution substations (DS) or feeders in an electric utility service area based on requirements of the central load dispatch center. Demand curtailment allocation was quantified taking into account demand response (DR) potential and load curtailment priority of each DS, which can be determined using DS loading level, capacity of each DS, customer types (residential/commercial) and load categories (deployable, interruptible or critical). Analytic Hierarchy Process (AHP) was used to model a complex decision-making process according to both expert inputs and objective parameters. Simulation case studies were conducted to demonstrate how the proposed approach can be implemented to perform DR using real-world data from an electric utility. Simulation results demonstrated that the proposed approach is capable of achieving realistic demand curtailment allocations among different DSs to meet the peak load reduction requirements at the utility level.

#### Vs

This paper presents and assesses a framework for an engineering capstone design program. We explain how student preparation, project selection, and instructor mentorship are the three key elements that must be addressed before the capstone experience is ready for the students. Next, we describe a way to administer and execute the capstone design experience including design workshops and lead engineers. We describe the importance in assessing the capstone design experience and report recent assessment results of our framework. We comment specifically on what students thought were the most important aspects of their experience in engineering capstone design and provide quantitative insight into what parts of the framework are most important.

*First person, present tense No actual results, only describes the organization of the paper* 

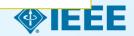

### Paper Structure Keywords

Use in the Title and Abstract for enhanced Search Engine Optimization

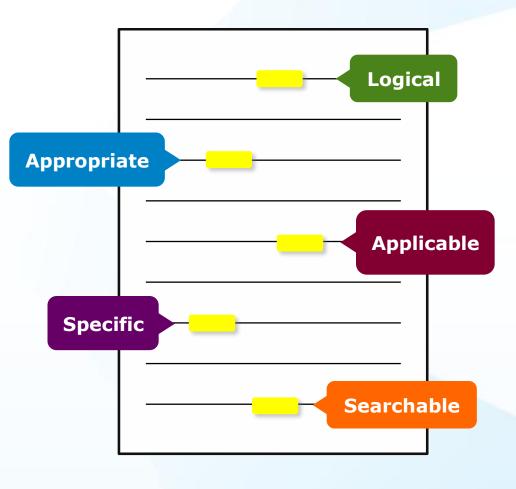

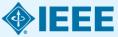

#### Paper Structure Introduction

- A description of the problem you researched
- It should move step by step through, should be written in present tense:

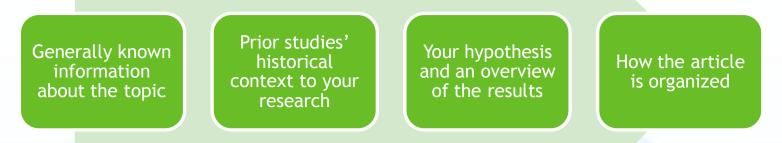

- The introduction should <u>not be</u>
  - Too broad or vague
  - More then 2 pages

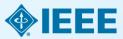

### Paper Structure Methodology

- Problem formulation and the processes used to solve the problem, prove or disprove the hypothesis
- Use illustrations to clarify ideas, support conclusions:

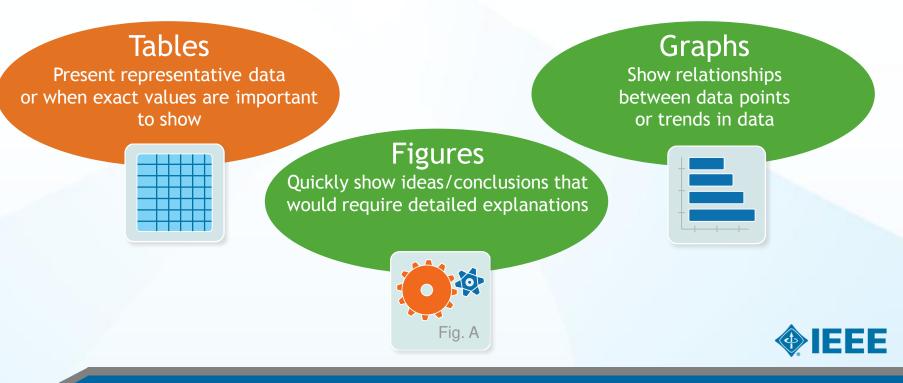

#### Paper Structure Results/discussion

Demonstrate that you solved the problem or made significant advances

#### **Results: Summarized Data**

- Should be clear and concise
- Use figures or tables with narrative to illustrate findings

#### **Discussion: Interprets the Results**

- Why your research offers a new solution
- Acknowledge any limitations

IIMENEZ-MUNOI & d: LST RETRIEVAL METHODO FROM LANDSAT-5 THERMAL INFRARED SENSOR DATA

the SC algorithm over the whole range of  $\omega$  values increase.

to 3-4 K, except for the TEGRITH database, with an RMSE

of 2 K. This last result is explained by the  $\omega$  distribution, which is biased toward low values of  $\omega$  in this database. When only atmospheric profiles with  $\omega$  values lower than

3 g - cm<sup>-2</sup> are selected, the SC algorithm provides RMS around 1.5 K, with almost equal values of bias and standard

deviation, around 1 K in both cases (with a negative bins, thus the SC underestimates the LST). In contrast, when only we values higher than 3 g  $\cdot$  cm^{-2} are considered, the SC algorithm

provides RMSEs higher than 5 K. In these cases, it is preferable

to calculate the atmospheric functions of the SC algorithm directly from (3) rather than approximating them by a polynomial

V. DISCUSSION AND CONCLUSION The two Londaut-S TIR bands allow the intercomparison

of two LST retrieval methods based on different physical

[9], and it could be used to generate consistent LST products

from the historical Landsat data using a single algorithm. An

advantage of the SC algorithm is that, apart from surface emis-

sivity, only water vapor content is required as input. However,

it is expected that errors on LST become unnowpuble for high write upper contents (e.g.,  $> 3g - cm^{-3}$ ). This problem can be purify subset by computing the atmospheric functions discover from  $\tau$ ,  $L_{e_1}$  and  $L_d$  values (see (5)), or also by including

air temperature as input [15]. A main advantage of the SW

algorithm is that it performs well over global conditions and,

thus, a wide range of water vapor values; and that it only requires water vapor as input (apart from surface emissivity at the two TIR bands). However, the SW algorithm can be

only applied to the new Landant-8 TIRS data, since previous

simulated data sets obtained for a variety of global atmospheric conditions and surface emissivities. The results showed RMSE

values of typically less than 1.5 K, although for the SC al-

gorithm, this accuracy is only achieved for u values below

<sup>3</sup> g - cm<sup>-2</sup>. Algorithm teeting also showed that the SW errors.

are lower than the SC errors for increasing water vapor, and

vice versa, as demonstrated in the simulation study presented

in Sobrino and Jiménez-Muttor [18]. Although an extensive

validation exercise from in sits measurements is required to

assess the performance of the two LST algorithms, the results

obtained for the simulated data, the sensitivity analysis, as well

as the previous findings for algorithms with the same mothe-

matical structure give confidence in the algorithm accuracies

The LST algorithms presented in this letter were tested with

TM/ETM sensors only had one TIR band.

antirented have.

such as the SC (only one TIR band required) ithms (two TIR bands required). Direct inversion we transfer equation, which can be considered

orithm, is assumed to be a "ground-truth" condition that the information about the

and  $L_{2}$  is accurate enough. The SC algo-

in this letter is a continuation of the previous SC

veloped for Landsot-4 and Landsot-5 TM sensors, ine ETM+ sensor on board the Landsot-7 platform.

fit approach as given by [4].

REFERENCES [1] J. R. Irons, J. L. Dwyst, and J. A. Borni, "The next Landaci satellity

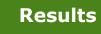

Oct. 2008.
[4] W. Kartas and M. Anderson, "Advances in thermal influend semarie sensing for land surface modeling," April. Forest Mexiconal, vol. 149, no. 12, pp. 2017–2081, Dec. 2009.

- <sup>20</sup> 2073-2081, Dec. 2009.
  [5] Z.-L. Li, Z.-H. Tang, H. We, H. Kan, G. Yan, I. Whan, I. F. Tsigo, and J. A. Scheino, "Statiliti-actival land surface samparature: Curner: status and perspectives," *Semustr Sent. Electron.*, vol. 131, pp. 14-27, Apr. 2003.
- [6] Z.-L. Li, H. Wu, N. Wang, S. Qiu, J. A. Sobrino, Z. Wan, R.-H. Tang, and G. Yan, "Land surface estimativity retrieval from antalities data," *Int. J. Remote Surv.*, vol. 34, no. 910, pp. 5064–5127, 2013.
- A. M. Miko, "Three decades of Lindas' instruments," Floridy revers. Exp. Resolve Sens., vol. 60, no. 7, pp. 602–602, Nol. 1997.
   A. Kand, I. R. Schult, F. D. Palloweni, D. L. Halder, S. J. Hook, E. L. Mankham, G. Chander, and E. M. O'Dennell, "Landast TM and

[9] J. A. Kuris, J. R. Schort, F. D. Parlaccell, D. L. Madde, S. J. Mood, E. L. Matham, G. Chardiner, and E. M. O'Dorozail, Lender TM and WTM+ thermal band calibration," *Can. J. Remote Soc.*, vol. 39, no. 3, pp. 141–157, 2003.

- [7] J. C. Hmilan-Miller, J. Chieffold, J. A. Solenino, G. Shita, M. Ninyamia, and X. Pota, "Revision of the single-channel influent for land vertices temperature retrieval from Landaut thermal-influent data," *IEEE Trans. General Remote Sens.*, vol. 47, no. 1, pp. 259–349, Jan. 2009.
- Generi, Annois Sana, vol. 47, no. 1, pp. 259–348, Jun. 2008.
  [10] L. M. McMilla, "Estimation of use surface surgustance from two infasted vision measurements with different shearphin," *J. Goolphy. Rev.*, vol. 60, no. 56, pp. 5113–5117, 1973.
  [10] J. A. Schnin, Z.-L. Li, M. P. Stoll, and F. Eacher, "Multi-channel and URI J. A. Schning, Z.-L. Li, M. P. Stoll, and F. Eacher, "Multi-channel and and processing statements and processing statements and processing statements."
- [11] J. A. Sobrino, T.-L. Li, M. R. Stoll, and F. Escher, "Multi-channel and multi-angle algorithms for estimating sea and land surface temperature with ATSR data," *Int. J. Resolv Seru.*, vol. 17, no. 11, pp. 2089–2114, 1996.
- 1990. [1] J. C. Tanisao-Mafice and J. A. Soletto, "Split-window coefficients for land surface temperature retrieved from low-metal-induced informal second," *IEEE Genet. Second Secu. Lett.*, vol. 5, no. 4, pp. 805–809, Oct. 2008.
- [15] A. Beck, G. F. Anderson, F. X. Azharya, J. H. Chetwynd, L. S. Bernshin, E. F. Shetla, M. W. Mothew, and S. M. Adar-Golden, MODTRAW Unwir Manual. Homeonn AFE, MA, USA: Air Force Res. Ltb., 1999.
- [14] A. M. Kuldnings, S. J. Bioch, C. I. Gores, and G. Elverr, "The ASTER spectral library workin 10.0," *Environmental Society*, vol. 115, no. 4, pp. 711–713, Apr. 2008.
  [15] F. Cristifoul, J. C. Ruskaro-Molico, J. A. Solvino, M. Ninystola, and
- [12] J. Chronick, J. C. Smithersonner, A. K. Sortzen, M. Angrein, and X. Fora, "Depresentation in lands and a subpartices satisful from the Landsta sets's dermal band using voice upper and all sempentary," *J. Georgin. Rev.*, 011, 14, no. 05, p. 1060107, 2008.
  [14] D. S. Daw, S. M. Uppela, A. J. Schmanne, R. Barristot, F. Pail, S. Kobrynki, U. Andras, M. A. Eximanela, G. Balanon, F. Barristo, R. Barbard, A. C. M. Zailgura, L. van de Kang, J. Millet, M. Kormann,
- [4] D. R. Toise, S. M. Uppola, A. J. dimenson, R. Barrishotz, R. Full, S. Kobrymk, U. Andras, M. A. Kaimaned, G. Balanne, R. Basar, R. Badothi, A. C. M. Baijans, L. Yanda, Eng, J. Bildo, N. Kornann, C. Dakol, R. Dangari, M. Shenson, A. J. Gang, L. Kimberger, S. Bady, R. Hambon, R. V. Kilon, L. Indrae, P. Kalbang, M. Kabla, K. K. Kata, A. S. M. R. B. L. Composition, J. C. Mannour, K. K. Kata, A. S. M. R. B. L. Composition, J. C. Mannour, R. K. Kata, J. K. B. M. B. K. L. Composition, J. C. Mannour, F. Matta, The Eliza - Mathematical Science, 11 (2014), no. 658, pp. 557–657, 2011.
- [17] C. Mintar, C. Durlis-Alarofe, J. C. Tmilez-Melloc, and J. A. Sobrino, "Global Atmospheric Foollies from Research in Information (GAFR2): A new dataset for Borward simulations in the thermal influence regim," *IEEE Trans. Conc. L. Revolts From*, 2014, submitted for publication."
- [18] J. A. Solution and J. C. Rushno-Mullon, "Land surface temperature testional from thermal infrared data: An assessment in the onlinest of the authors processes and accountern changes through responses analysis (SPECTEA) mission," J. Geophys. Res., vol. 110, no. D'S, p. D18100, 2008.

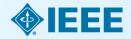

#### Discussion

#### Paper Structure Conclusion

- Explain what the research has achieved
  - As it relates to the problem stated in the Introduction
  - Revisit the key points in each section
  - Include a summary of the main findings, important conclusions and implications for the field
- Provide benefits and shortcomings of:
  - The solution presented
  - Your research and methodology
- Suggest future areas for research

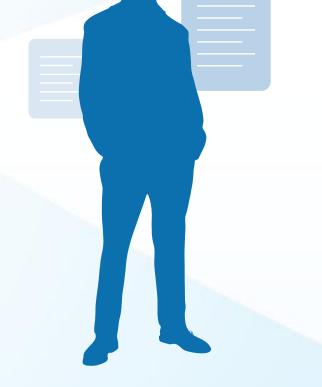

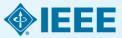

#### **Paper Structure** References

- Support and validate the hypothesis your research proves, disproves or resolves
- There is no limit to the number of references
  - But use only those that directly support our work
- Ensure proper author attribution
  - Author name, article title, publication name, publisher, year published, volume, chapter and page number
  - IEEE journals generally follow a citation numbering system

We then have

14214

**Properly** 

cited material

```
(P_t^{\kappa,\pm} + P_t^{\kappa,-})^2 = (P_t^{\kappa,\pm} - P_t^{\kappa,-})^2 + 4P_t^{\kappa,\pm}P_t^{\kappa,-}
                                       <(\dot{P}_{t}^{a,1}-\dot{P}_{t}^{b,-12}+4\dot{P}_{t}^{b,+}\dot{P}_{t}^{a})
                                        -(\hat{P}_{1}^{a,+}+\hat{P}_{1}^{a,-})^{2}
```

Since  $P_i^{n,+} - P_i^{n,-} = \hat{P}_i^{n,+} - \hat{P}_i^{n,-}$ , we then have  $P_i^{n,+} \in P_i^{n,+}$ , and  $\hat{P}_i^{n,-} \in P_i^{n,-}$ . Because the operational cost is an increasing function of  $(P_i^{s,+}, P_i^{s,-})$ , we obtain that

 $v_{a/m}(P_t^{s,+}, P_t^{s,-}) < v_{a/m}(\hat{P}_t^{s,+}, \hat{P}_t^{s,-}).$ 

Therefore the optimal pair  $\{P_t^{n,+},P_t^{n,-}\}$  must satisfy that  $P_t^{n,+}P_t^{n,-} = 0$ , i.e., only one of  $P_t^{n,+},P_t^{n,-}$  can be non-zero.

#### REPERINCES

[1] "Renewablas: Unergy You nan Count on," Tech. Rep. Union of Concarned Scientests, 2013.

- [2] S. Collier, "The steps to a searce grid," INTE Ind. April. Mag., vol. 16, no. 2, pp. 82–68, 2010.
- [3] J.A. Turper, "A realizable networkle energy future," Sci., vol. 285, no. 5428, pp. 687-689, 1999.
- [4] "Exploration of High-Penetration Renewable Electricity Features," Tool: Hep. National Renewable Energy Ltb., 2012. [5] T. Wiedmann and J. Minn, A Depletition of Carbon Footprint'. Hasp-
- page, HY, LSA: Hove Science, 2008.
- [5] J. Carraco, L. Franqueto, J. Budaniewicz, E. Galvan, R. Guisado, M. Pata, J. Leon, and N. Morano-Alfonso, "Power-electronic materia for the grid categration of renewable energy sources: A survey," 2022
- Tranz. Ind. Eliceron., vol. 55, no. 4, pp. 1092–1016, 2006.
   H. Iboshim, A. Hona, and J. Parros, "Energy menge systems characteristics and comparisons," *Remevable Statisticable Energy Rev.*, vol. 12, no. 5, pp. 1223-1250, 2008.
- [8] J. Carcia-Gonzalez, E. ds Ia Muela, L. Santze, and A. Gonzalez, "Stoshartic joint optimization of wind generation and put ped-storage units is at electricity market," IEEE Trans. Power Syst., vol. 23, no. 2, pp. 460-468, 200K
- [9] T. D. Nguyez, K.-J. Tiang, S. Zhang, and T. D. Nguyez, "On the modng and control of a noval flywhoel energy storage system," in Proc. 1202, 2010, pp. 1393-1401, hts, T. Bharacharya, D. Trat, T. Sizev, and A. Kharshadkoos,
  - alte energy storage system involving bettery and ultracepacitor mic energy management in relevogrid applications," IEEE
  - Electron, vol. 26, no. 3, pp. 923-930, 2011. and J. F. Miller, "Rey challenges and recent progress in fael cells, and hydrogen storage for clean energy systems,"
  - rear Sources, nol. 139, no. 1, pp. 73–80, 2006. wros and D. Infeld, "Energy dereign and its use with internetment evalue energy," *IEEE Trans. Deergy Conversion*, vol. 19, no. 2, pp.
- [13] K. O. Voshurgh, "Cospressed air anargy storage," J. Jinorgy, vol. 2, no. 2, pp. 106-112, 1978.
- argy applications," HULK Trans. Ind Appl., vol. 43, no. 3, pp. 769-776.
- [15] P. Drown, J. P. Lopea, and M. Manos, "Optimization of pumped storage impacity in an inclused power system with large ensemble penetr-tion," *IEEE Trans. Process Syst.*, vol. 23, no. 2, pp. 523–531, 2008.
- of scorey morage symmutic withd-dissel indated grids," IEEE Proce Prover Syst., vol. 24, no. 1, pp. 418-426, 2009.
- saturable Energy, vol. PP; no. 99; pp. 1-10, 2013.

IFRE TRANSACTIONS ON SMART GRID, VOL. 5, NO. 4, ALLY 2014

[18] S. Boyd, N. Parikh, E. Cha, B. Peleam, and J. Eckman, "Eleminoted optimization and institutionl learning via the alternating direction method of multiplian," Foundations Trends Mach Lauraing, vol. 3, pp. 1, pp. 1-122 2010

- [19] G. Calaflors and M. Campi, "The sumatio approach to tobast control
- design," IEEE Trans Autom. Contr., vol. 51, no. 5, pp. 742-753, 2006. [20] A. Stapiro, D. Destribeva, and A. Ruszczynski, Lecturer on Stochastic Programming: Modeling and Theory Philadelphia, NJ, USA: SIAM, 3309

[21] Y. Zhang, N. Gatais, and G. Giannakis, "Risk-constrained energy agement with multiple wind factors," in Proc. HUE PIS 1867, Feb. 2013, pp. 1-6.

- [22] Y. Zhang, N. Gatsin, V. Kokaros, and G. Giannakin, "Risk-aware man-agement of distributed anargy resources," in *Proc. Int. Conf. Digital*.
- Signal Process, Jul. 2015, pp. 1–5. [21] P. Yang and A. Nebona, "Hybrid energy atonge and generation plan ang with large movemble postration," in 1021 for: Workshop Com-puter Adv. Multi-Sensor Adaptive Process., Dec. 2013, pp. 1–4.
- [24] EPRI, "Electricity Energy Storage Technology Optice's A White Paper Primer on Applications, Costs, and Benefits," Tech. Rep. 1995, Pale Alto, CA, USA, 2010.
- [25] National Solar Rediction Data Rase, [Online]. Available: http://rredo
- and goverlavide data/north/ [26] S. Wilcox, National Solar Radiation Database 1991 2010 Opticies
- [20] J. Walson, Falleria and Statistical Probability of the Space Space (Java Manual, 2012).
   [27] EPRI, "Renewable Energy Tachnical Aussement Unida TAG-RE 2006," Tech. Rep. EPRI, Pulo Alto, CA, USA, 2007. (20) ERCOT Hourty Load Data Archive [Online]. Available: http://www.
- enotoom/gridinfo/load/oad bist/ [29] M. Omet and S. Bryd, CVX: Methab Software for Discibilized Conver-Programming, Version 2.0 Bets 2012 [Chiline]: Available: http://over
- com/eve [34] "MISCI Daily Report," 2011, Electric Power Markett: Midwett (MISO), PICEC (Chiline). Available: http://www.fart.gov/market-over
- sight/mkt-electric/midwest/mist-arch/ves.asp [31] "CAISO Daily Report," 2011. Electric Power Markate: California
- (CADSO), FERC IOninel, Available: http://www.fatt.gov/marketoversight's bi-electric/california/cales-arch/wa.aip

Peng Yang (5'11) received the ILSc. degree in electrical engineering from University of Sciences and Technology, Anhui, China in 2009, and the M.Sc and Ph.D. degrees in electrical engineering from Washington University in St. Louis, St. Louis, MO, USA, in 2011 and 2014, respectively. His Ph.D. advisor in Dr. Arye Neborai.

His research interests include statistical signa processing, optimization, machine learning, and compressive sensing, with applications to smart

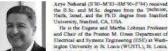

the B.Sc. and M.Sc. degrees from the 'policion, Halfs, lowel, and the Ph.D. degree from Stanford University, Stanford, CA, USA. He is the Eugane and Martha Lohman Professor and Chair of the Proston M. Onem Department of

Electrical and Systems Engineering (ESE) at Wash-ingtre University in St. Lonis (WUSTL), St. Lonis. MO, USA. Earlier, he was a facely member at Yole University and the University of Blassis at Chicago Dr. Nuboni, surved as Educate-Chief of HEIL Transactories Salua, Procession from 2004 to 2002. From 2004 to 2002

a was the Vice President of the DDE Signal Processing Society (SPS), the Chair of the Publications Board, and a member of the Englanting Committee of this Society. He was the founding Editor of the special columns on Leadenhip Reflections in 1020' Signal Processing Magazine from 2003 to 2006. He has been a fieldow of the IEEE sizes 1994, the Royal Statistical Society sizes 1996. and the AAAS since 2012.

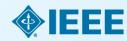

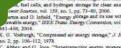

- [14] C. Abbey and G. Joss, "Supercepacitie energy storage for wind en-

  - [85] C. Abbey and O. Joos, "A stochastic optimization approach to rating

# Writers last task once all sections are written:

- How do they fit together?
- Does each section perform its appointed task?
- Is the order logical?
- Do the ideas flow together? Is it easy to read?
- Does the same material appear more than ones?
- Can it be clearer?
- Is there enough detail?

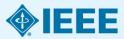

# Review Review Process

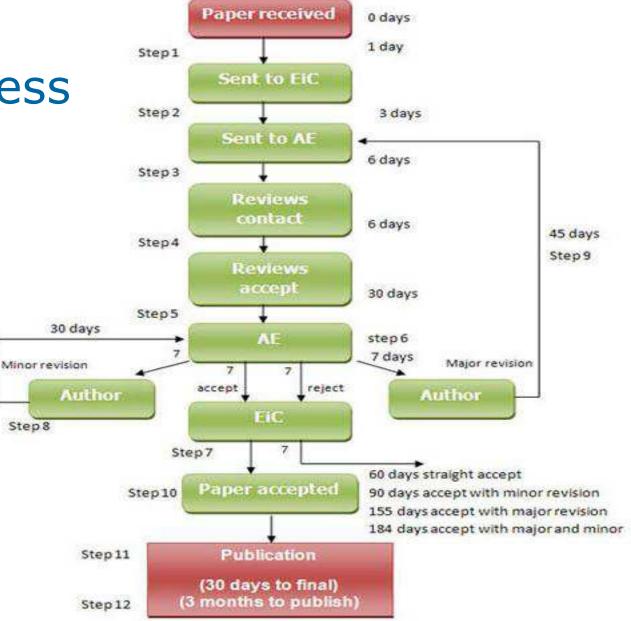

e.g. IEEE Transactions on Information Technology in Biomedicine

# Audience What IEEE editors and reviewers are looking for

- Content that is appropriate, in scope and level, for the journal
- Clearly written original material that addresses a new and important problem
- Valid methods and rationale
- Conclusions that make sense
- Illustrations, tables and graphs that support the text
- References that are current and relevant to the subject

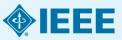

# Audience Why IEEE editors and reviewers reject papers

- The content is not a good fit for the publication
- There are serious scientific flaws:
  - Inconclusive results or incorrect interpretation
  - Fraudulent research
- It is poorly written
- It does not address a big enough problem or advance the scientific field
- The work was previously published
- The quality is not good enough for the journal
- Reviewers have misunderstood the article

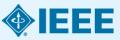

# Ethics

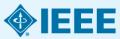

# Ethics Types of misconduct

### **Conflict of Interest**

 A financial or other relationship with the publication at odds with the unbiased presentation of data or analysis

### Plagiarism

 Copying another person's work word for word or paraphrasing without proper citation

### Author Attribution

 Must be given if you use another author's ideas in your article, even if you do not directly quote a source

### Author involvement/ contributions

- Include any and all who have made
   a substantial intellectual contribution
   to the work
- Do not include minor contributors

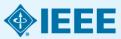

# Ethics Ethical publishing

Duplication, Redundancies & Multiple Submissions

- Author must submit original work that:
  - Has not appeared elsewhere for publication
  - Is not under review for another refereed publication
  - Cites previous work
  - Indicates how it differs from the previously published work
  - Authors MUST also inform the editor when submitting any previously published work

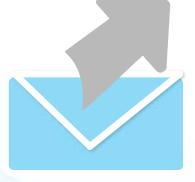

**Refer to our Tips Sheet** 

http://www.ieee.org/public ations\_standards/publicatio ns/authors/plagiarism\_and multiple\_submissions.pdf

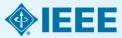

# Where to Publish?

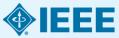

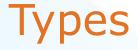

- Traditional Journals Users/Libraries pay for access
- Open Access Journals Author pays, free download
- Hybrid Journals Most articles are traditional, some are open access (author preference)

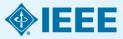

# Fully Open Access Topical Journals

### IEEE ( computer society

IEEE Transactions on Emerging Topics in Computing

**Photonics** Journal An IEEE Photonics Society Publication

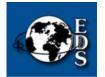

IEEE Journal of Electron Devices Society

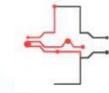

IEEE Journal of Translational Engineering in Health and Medicine

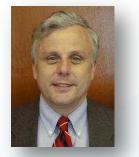

Fabrizio Lombardi, IEEE Transactions on Emerging Topics in Computing

Carmen S. Menoni, IEEE Photonics Journal

Renuka P. Jindal, IEEE Journal of Electron Devices Society

**Editors in Chief** 

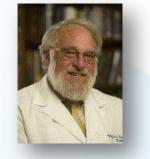

Clifford Dacso, IEEE Journal of Translational Engineering in Health & Medicine

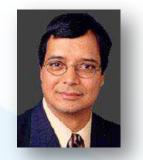

Atam P. Dhawan, IEEE Journal of Translational Engineering in Health and Medicine

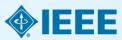

# Coming in 2014 – Four New OA Topical Journals

- IEEE Exploratory Solid-State Computational Devices and Circuits
  - Multi-disciplinary research in solid-state circuits

### IEEE Life Sciences Letters

 Articles that apply methods of quantitative analysis to biological problems at the molecular, cellular, organ, human and population levels

### IEEE Nanotechnology Express

Novel and important results on engineering at the nanoscale

### IEEE Power and Energy Technology System Journal

 Practice-oriented articles focusing on the development, planning, design, construction, maintenance, installation and operation of equipment, structures, materials and power systems

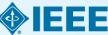

# New in 2013: IEEE ACCESS practical innovations : open solutions

- A broad-scope "Megajournal" to cover multi-disciplinary topics that don't naturally fit into one of IEEE's existing primary transactions or journals
- Online-only archival publication: no page limits; supporting data and videos encouraged
- Applications-oriented articles such as interesting solutions to engineering or information system design challenges, practical experimental techniques, manufacturing methods, etc.

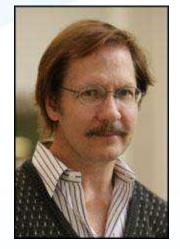

Dr. Michael Pecht, Editor in Chief

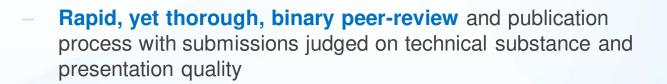

 Readers will evaluate work through comments and usage metrics, which are updated frequently and displayed with the abstract of each paper published

### More information: www.ieee.org/ieee-access

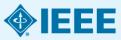

# OA Models Bridge Author Needs

| IEEE's Open Access Publishing Options                       |                                                               |                                                                                                    |                                                                                                    |
|-------------------------------------------------------------|---------------------------------------------------------------|----------------------------------------------------------------------------------------------------|----------------------------------------------------------------------------------------------------|
|                                                             | What it is                                                    | Topics covered                                                                                          | Why publish here?                                                                                                    |
| Fully OA Topical<br>Journals                                | Online, peer-reviewed<br>journals focused on<br>niche topics. | Photonics, Emerging<br>Computing Topics,<br>Translational Engineering,<br>Electron Devices.             | Benefit from a larger potential<br>audience with traditional topic<br>focus areas for each journal, as<br>well as a faster time to publish for<br>some journals.                                                                                 |
| Hybrid Journals                                             | 100+ traditional journals<br>with an OA option.               | All IEEE fields of interest.                                                                            | Gives authors the benefit of<br>multiple journals with established<br>Impact Factors; publish in print<br>and online.                                                                                                    |
| <b>IEEE</b> Access<br>practical innovations; open solutions | Online, peer-reviewed<br>"megajournal".                       | Practical research across<br>ALL IEEE fields of interest,<br>covered by established<br>thought leaders. | Meets demand for practical<br>information that can bring new<br>products and innovations to<br>market faster, or that doesn't<br>neatly fit into a single topic area; a<br>rapid, binary peer-review process<br>ends in acceptance or rejection. |

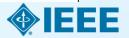

# Choose Find periodicals in IEEE Xplore®

Browse by **Title** or **Topic** to find the periodical that's right for your research

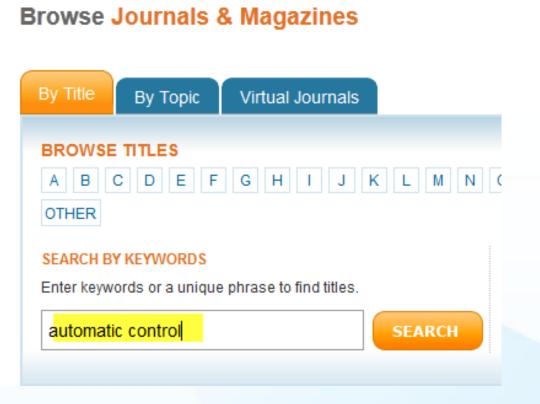

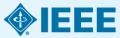

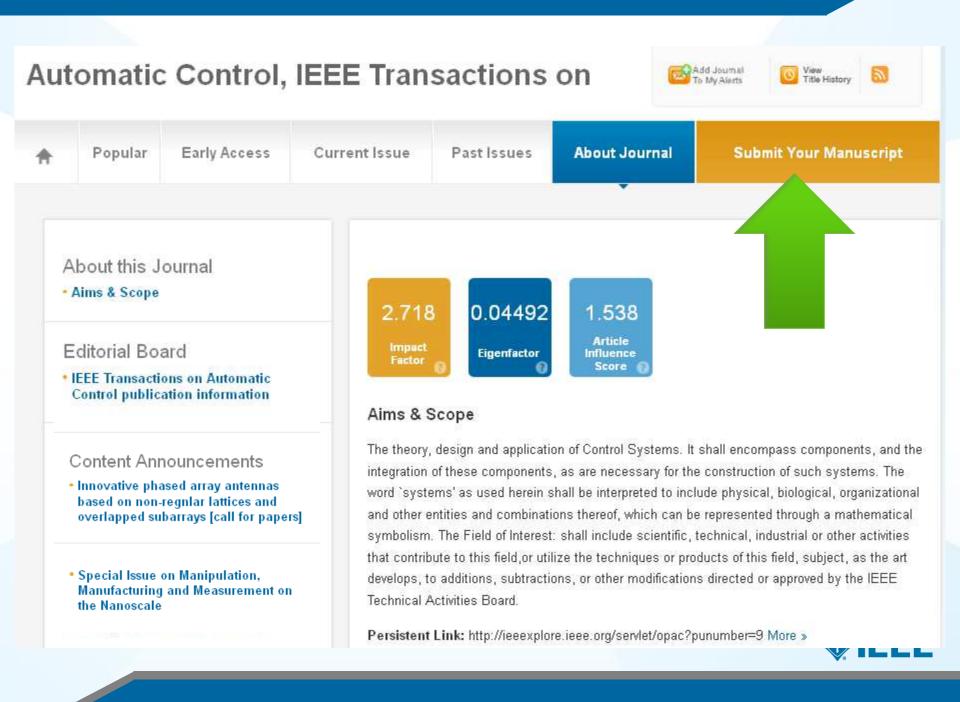

# **Useful articles on IEEE Xplore**

- Beginnings and endings: keys to better engineering technical writing" Pierson, M.M.; Pierson, B.L.,
- "Hints on writing technical papers and making presentations" Li, V.O.K.
- "How to Get Your Manuscript Published in this Transactions in Six Months or Less" Williams, Dylan F.

# http://ieeexplore.ieee.org

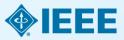

# Key sites to remember

### Manuscript "How to write":

<u>http://www.ieee.org/publications\_standards/publications/authors/authorguide\_interactive.pdf</u>

### **IEEE Author Tools**

<u>http://www.ieee.org/publications\_standards/publications/authors/author</u> <u>tools.html</u>

**IEEE Conference Search and Calls for Papers:** http://www.ieee.org/conferences\_events/index.html

### **IEEE Xplore:** <u>http://ieeexplore.ieee.org</u>

### **IEEE Xplore information, training and tools:** http://www.ieee.org/go/clientservices

## **IEEE Journal Citation reports:** <u>http://www.ieee.org/publications\_standards/publications/journmag/journalcitations.html</u>

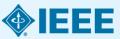

### Publicly available authorship videos in IEEE.tv

- How to write papers for MTT: <u>https://ieeetv.ieee.org/conference-highlights/how-to-write-papers-for-mtt</u>
- How to write and publish a technical paper:
- Part 1: <u>https://ieeetv.ieee.org/ieeetv-specials/how-to-publish-a-</u> <u>technical-paper-with-ieee-part-1-overview-publishing-options-</u> <u>from-ieee</u>
- Part 2: <u>https://ieeetv.ieee.org/ieeetv-specials/how-to-publish-a-</u> <u>technical-paper-with-ieee-part-2-audience-paper-structure</u>
- Part 3: <u>https://ieeetv.ieee.org/ieeetv-specials/how-to-publish-a-</u> <u>technical-paper-with-ieee-part-3-ethics-where-to-publish-open-</u> <u>access-impact-factor</u>

Part 4: <u>https://ieeetv.ieee.org/ieeetv-specials/how-to-publish-a-</u> <u>technical-paper-with-ieee-part-4-using-ieee-xplore-and-other-</u> <u>author-tools</u>

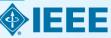

### **THANK YOU!**

Eszter Lukács

IEEE Client Services Manager - Europe

e.lukacs@ieee.org

Web: <u>www.ieee.org/go/clientservices</u>

Check my training dates on Twitter:
<u>@IEEE\_elukacs</u>

↔+49 30 44319367 Office in Berlin

↔+49 1705632738 Mobile

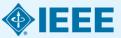

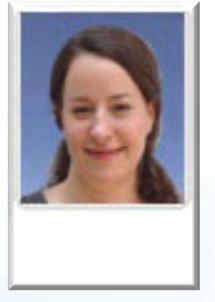